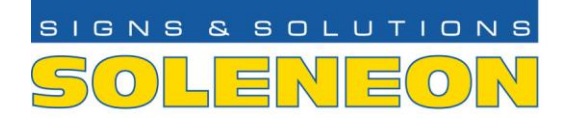

# SOLENEON SERVICE S.R.L.

Via Lariana, 130-23886 Colle Brianza (LC) ITALY Tel: +39 039 9260328-9276017 Fax +39 039 9260485 info@soleneon.it www.soleneon.com

Page 1

## **Informativa sull'uso dei cookie**

Questa informativa sull'utilizzo dei cookie sul sito web [https://www.soleneon.com](https://www.soleneon.com/) è resa all'utente in attuazione del provvedimento del Garante per la protezione dei dati personali dell'8 maggio 2014 "Individuazione delle modalità semplificate per l'informativa e l'acquisizione del consenso per l'uso dei cookie" e nel rispetto dell'art. 13 del Regolamento UE n. 2016/679 (in seguito, "GDPR").

L'informativa è predisposta e aggiornata da **Soleneon Srl**, gestore del sito web e Titolare del trattamento di dati personali a esso connesso, con sede in Via Lariana, 23886 Colle Brianza (LC). Ogni ulteriore richiesta circa l'utilizzo dei cookie nel presente sito web può essere inviata all' indirizzo email [info@soleneon.it](mailto:info@soleneon.)

Puoi utilizzare lo stesso indirizzo per esercitare in qualsiasi momento i diritti che il Codice ti attribuisce in qualità di interessato (art. 15 e seguenti del Regolamento UE n. 2016/679): ad esempio, accesso, cancellazione, aggiornamento, rettificazione, integrazione, ecc.), nonché per chiedere l'elenco aggiornato dei Responsabili del trattamento eventualmente designati.

I tuoi dati personali sono trattati in ogni caso da specifici incaricati del titolare e non sono comunicati né diffusi.

### **Che cosa sono i Cookie?**

I cookie sono stringhe di testo di piccola dimensione che un sito web può inviare, durante la navigazione, al tuo dispositivo (sia esso un pc, un notebook, uno smartphone, un tablet; di norma sono conservati direttamente sul browser utilizzato per la navigazione). Lo stesso sito web che li ha trasmessi, poi può leggere e registrare i cookie che si trovano sullo stesso dispositivo per ottenere informazioni di vario tipo. Quali? Per ogni tipo di cookie c'è un ruolo ben definito.

#### **Quanti tipi di Cookie esistono?**

Esistono due macro-categorie fondamentali, con caratteristiche diverse: cookie tecnici e cookie di profilazione. I cookie tecnici sono generalmente necessari per il corretto funzionamento del sito web e per permettere la navigazione; senza di essi potresti non essere in grado di visualizzare correttamente le pagine oppure di utilizzare alcuni servizi. Per esempio, un cookie tecnico è indispensabile per mantenere l'utente collegato durante tutta la visita a un sito web, oppure per memorizzare le impostazioni della lingua, della visualizzazione, e così via.

#### **I Cookie tecnici possono essere ulteriormente distinti in:**

cookie di navigazione, che garantiscono la normale navigazione e fruizione del sito web (permettendo, ad esempio, di realizzare un acquisto o autenticarsi per accedere ad aree riservate);

cookie analytics, assimilati ai cookie tecnici solo laddove utilizzati direttamente dal gestore del sito per raccogliere informazioni, in forma aggregata, sul numero degli utenti e su come questi visitano il sito stesso. cookie di funzionalità, che permettono all'utente la navigazione in funzione di una serie di criteri selezionati (ad esempio, la lingua, i prodotti selezionati per l'acquisto) al fine di migliorare il servizio reso allo stesso.

I cookie di profilazione sono più sofisticati! Questi cookie hanno il compito di profilare l'utente e vengono utilizzati al fine di inviare messaggi pubblicitari in linea con le preferenze manifestate dallo stesso durante la sua navigazione.

#### **Quali Cookie utilizza questo sito?**

Utilizziamo cookie tecnici, finalizzati a garantire il corretto funzionamento del nostro sito, come Google Analytics Google Analytics è un servizio di analisi web fornito da Google, attraverso il rilascio sul Vostro terminale di appositi cookies che vengono utilizzati al solo fine di ricavare informazioni statistiche anonime sull'uso del sito. Questi cookie possono essere inviati dal fornitore dello strumento, ma sono utilizzati solo per scopi legati al sito.

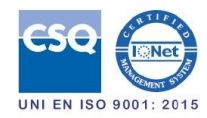

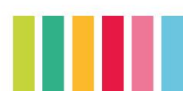

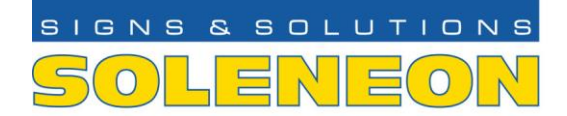

SOLENEON SERVICE S.R.L.

Via Lariana, 130-23886 Colle Brianza (LC) ITALY Tel: +39 039 9260328-9276017 Fax +39 039 9260485 info@soleneon.it www.soleneon.com

Page 2

[Cookie di Google Analytics](http://www.google.com/analytics/terms/it.html) [Cookie di Google](https://www.google.it/intl/it/policies/technologies/types/)

Se preferisci che Google Analytics non utilizzi i dati raccolti in nessun modo puoi modificare la configurazione di ogni browser in modo diverso. Essa è descritta nel menu di aiuto del Vostro browser, che Vi permetterà di conoscere il modo in cui cambiare le Vostre scelte riguardo i cookies.

Internet Explorer™: <http://windows.microsoft.com/it-IT/windows-vista/Block-or-allow-cookies> Safari™:<http://www.apple.com/it/support/> Chrome™:<https://support.google.com/chrome/answer/95647?hl=it&hlrm=en> Firefox™:<http://support.mozilla.org/it/kb/Attivare%20e%20disattivare%20i%20cookie> Opera™:<http://help.opera.com/Windows/10.20/it/cookies.html> ecc.

I cookies di Google Analytics possono anche essere rifiutati anche seguendo la procedura indicata da Google [\(https://tools.google.com/dlpage/gaoptout?hl=it\)](https://tools.google.com/dlpage/gaoptout?hl=it).

Il mancato rifiuto dei cookies di Google implica consenso al trattamento dei dati dell'Utente da parte di Google, per le modalità e finalità sopraindicate. Per consultare l'informativa privacy relativa al servizio Google Analytics, si prega di visitare il relativo sito.

Il nostro sito rimarrà comunque pienamente fruibile anche laddove abbiate deciso di disattivare la funzione di monitoraggio. Per un opt-out permanente, il browser deve accettare cookies permanenti. Se il Vostro browser non accetta i cookies permanenti, allora non è tecnicamente possibile registrare l'opt-out. Si prega di utilizzare le funzionalità del proprio browser per disattivare il monitoraggio (si veda in proposito il sito www.allaboutcookies.org).

Per eliminare i cookie dal browser Internet del proprio smartphone/tablet, è necessario anche fare riferimento al manuale d'uso del dispositivo.

#### ---------------------------- **Widget Google Map**

Il sito incorpora il widget di Google Map con la mappa dell'attività e tale servizio comporta l'installazione di cookie da Google. Nessuna informazione viene invece condivisa dal sito in cui il widget è incorporato. Per maggiori informazioni, anche sulla disattivazione di tali cookie, si consiglia di consultare il seguente link: [https://www.google.com/intl/it\\_it/policies/privacy/](https://www.google.com/intl/it_it/policies/privacy/)

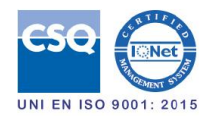

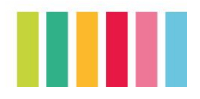